## IGT MEMBER IMPORT FILE SPECIFICATION

This document outlines the file specification for the IGT Member Import that is imported via the Service Monitor into SwiftPOS.

3-Jan-2022 - The last column (AI) has been added to flag if a Member is making use of a Direct Debit facility.

File is called 01012015\_PlayerExtract.CSV which is the <date>\_ PlayerExtract.CSV in a shared folder that can be set.

<date> is ddmmyyyy. Sale is processed by the Service Monitor every 60 seconds and archived.

The file could also be called ddmmyyyy-minutes-seconds\_PlayerExtract.csv if you want to create unique files instead of appending to and existing file.

21062016\_PlayerExtract.CSV will create a debug file called <date>-ErrorFile.ERR which shows you the history of what was imported.

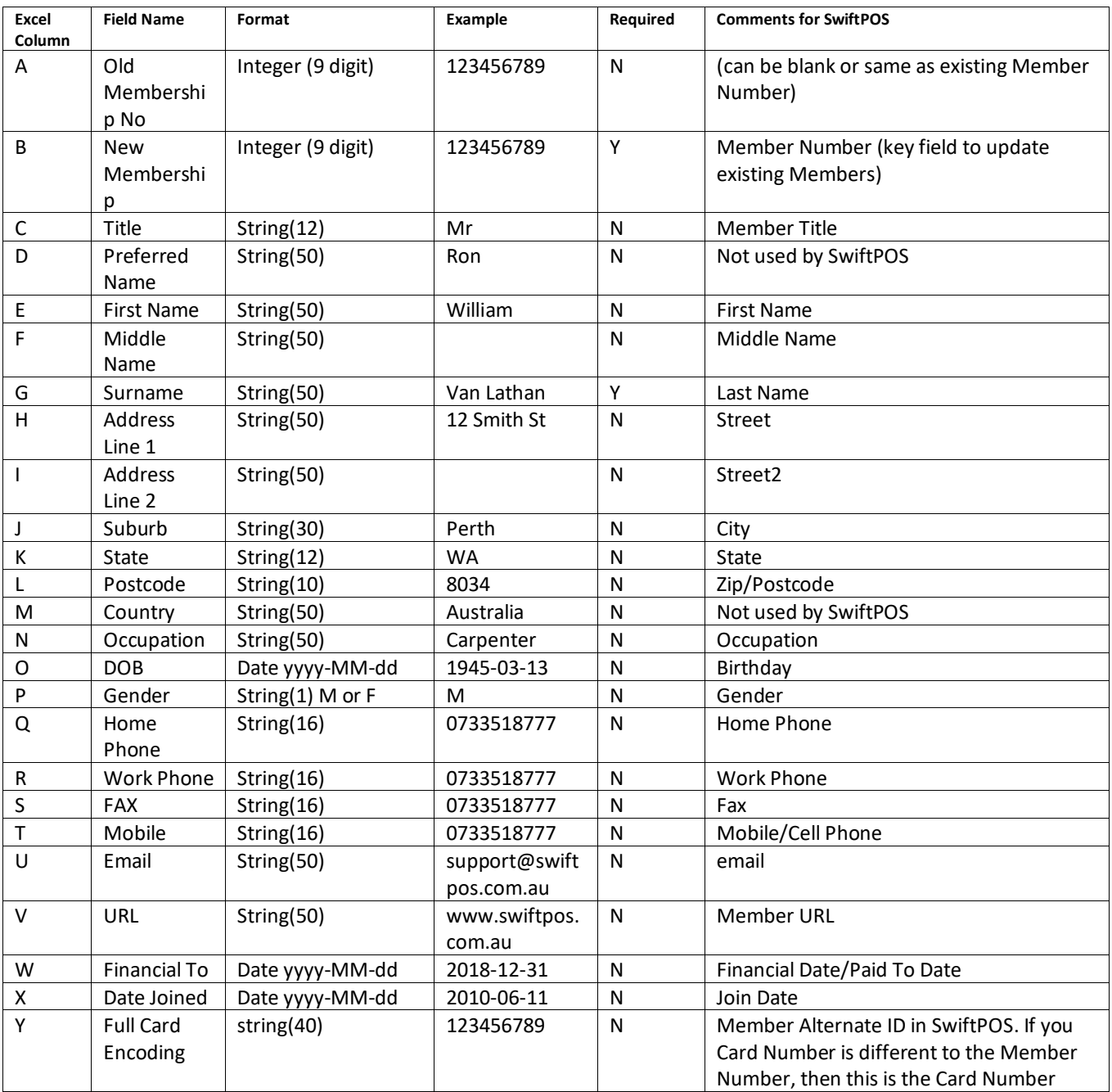

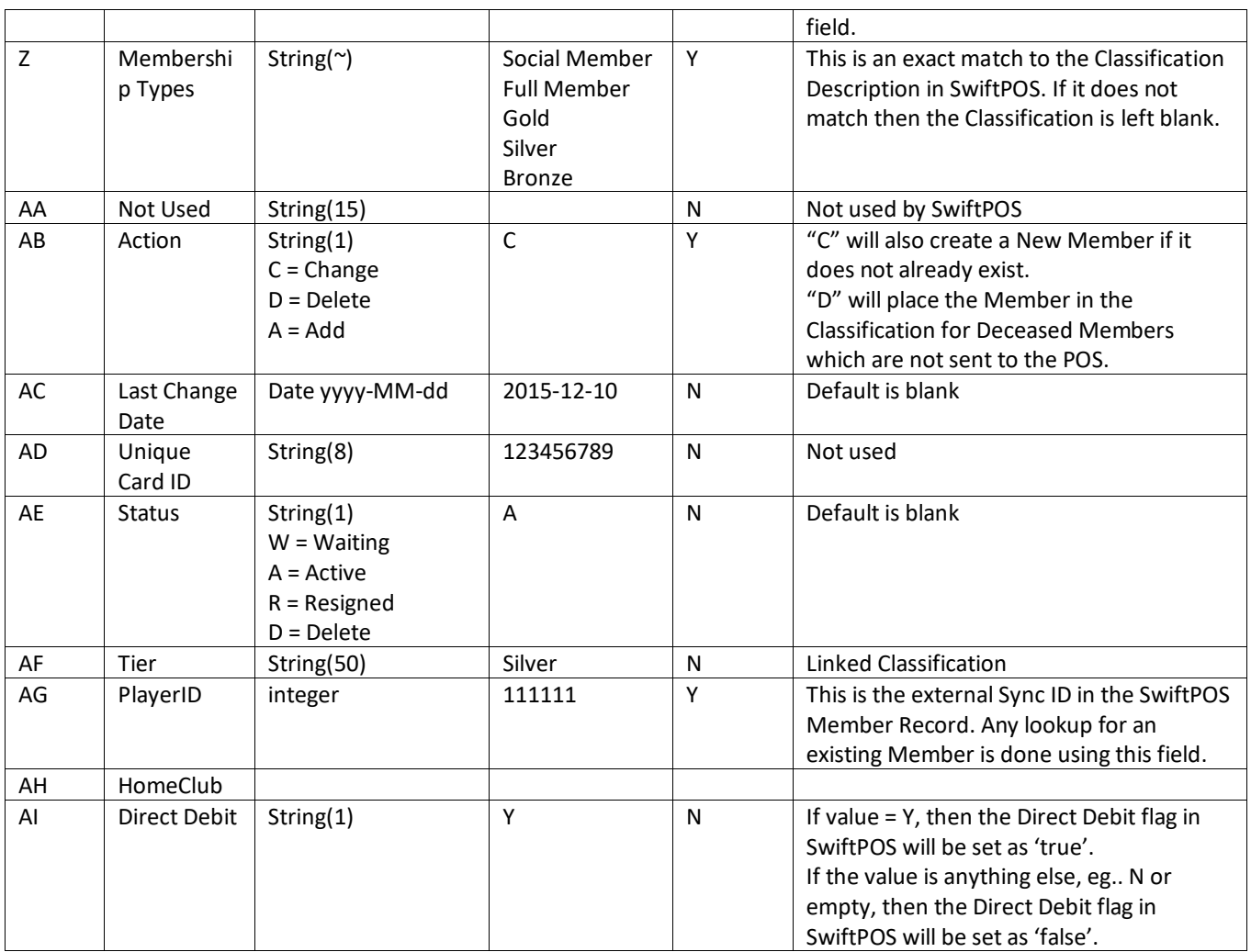

## IGT MEMBER IMPORT FILE SPECIFICATION